# **The Process Macro For Spss And Sas**

If you ally craving such a referred the process macro for spss and sas book that will pay for you worth, get the definitely best seller from us currently from several preferred authors. If you desire to droll books, lots o

You may not be perplexed to enjoy all book collections the process macro for spss and sas that we will categorically offer. It is not not far off from the costs. It's about what you craving currently. This the process macr

#### *Downloading and installing Hayes' Process macro for SPSS (windows)* Moderation analysis in SPSS using the PROCESS macro

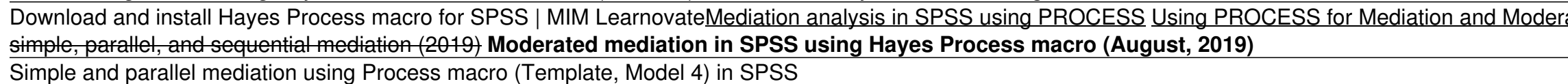

Using Hayes PROCESS Macro for SPSS: Assumption Testing

Using Hayes Process macro v3 3 with moderated logistic regression in SPSS Dichotomous moderator with HAYES process in SPSS Restructing longitudinal data in SPSS Bestructing Moderation with Process 3.4 Installatie Process 3 Software, SPSS software free download Mediation analysis using regression Process-1. Installing Process-1. Installing Process Macro in SPSS (July 2019) Moderated multiple regression using Hayes' Process Macro in SPSS How t Urdu/Hindi How to install process macro in SPSS Using Hayes Process v3.3 macro (in SPSS) for mediation analysis involving binary outcome SPSS - Moderated Mediation with PROCESS (Model 7) The Process Macro For Spss The PROCESS macro for SPSS, SAS, and R - PROCESS macro for SPSS and SAS. PROCESS is an observed variable OLS and logistic regression path analysis modeling tool. It is widely used through the social, business, and health s regions of significance for probing interactions, and conditional indirect ...

Hayes' PROCESS macro for SPSS (Hayes, n.d.) has become the de facto standard for modern mediation and modern mediation and moderation and moderation analyses. This short overview over different model templates for PROCESS A regression-based approach (2017).

#### **The PROCESS macro for SPSS, SAS, and R - PROCESS macro for ...**

nudge clinical researchers away from historically significant but increasingly old ...

#### **Papers - The PROCESS macro for SPSS, SAS, and R**

The PROCESS macro for SPSS, SAS, and R This page documents the release history of PROCESS as it has evolved over time. It describes new features added since original release, modifications in operation relative to prior re

#### **Version history - The PROCESS macro for SPSS, SAS, and R**

In the SPSS version you will see the following folder: Custom dialog builder file. The folder contains a file named 'process.spd'.

#### **PROCESS Macro for SPSS? - ResearchGate**

PROCESS is a macro for SPSS and SAS that conducts observed-variable mediation, moderation, and conditional process analysis. It is documented in Appendices A and B of Hayes (2018). PROCESS for R will be released in the 2nd

### **SPSS, SAS, and R Macros and Code - Andrew F. Hayes, Ph.D.**

After opening SPSS, under the "Utilities" menu, choose "Custom Dialogs" and then "Install Custom Dialog," as below.

#### **Installing custom dialogs - PROCESS macro for SPSS and SAS**

#### **PROCESS 3 templates - Regorz Statistik**

PROCESS macro for SPSS, SAS, and R SPSS, SAS, and R Macros and Code Mediation and Moderation Analysis Workshops Video Tweets Check out Regression Analysis and Linear Models, co-authored with Richard Darlington, or the 2nd

#### **Andrew F. Hayes, Ph.D. - Home**

In this video, I provide a walk-through of moderated multiple regression using Andrew Hayes' Process macro with SPSS. I go over four examples and discuss int...

### **Moderated multiple regression using Hayes' Process Macro ...**

This video goes over how to perform a mediation analysis using PROCESS macro. I also explain the output in detail. You can buy the book which goes into a lot...

## **Mediation analysis in SPSS using PROCESS - YouTube**

I was running PROCESS macro V3.0 on my SPSS version 20. I followed the instruction to put X, Y and M into the dialogue box. However, the text output always shows ERROR: You have specified an M ...

#### **Output ERROR for running PROCESS Macro on SPSS?**

This two-part workshop will focus on the PROCESS macro developed by Andrew Hayes, which facilitates mediation and moderation and moderation analyses in SPSS and provides useful features such as generating significance test

# **Moderation, Mediation, and the PROCESS Macro - Part 1 ...**

The PROCESS macro is essentially an unofficial (but safe to use!) modification to statistical programs like SPSS that computes regression analyses containing various combinations of mediators, moderators, and covariates. H

# **A Tool for Complex Mediation and Moderation Models ...**

How to explain moderation effect using PROCESS Macro in SPSS? I will like some help to interpret a moderating analysis performed using PROCESS Macro. The aim is to study the moderating effect of...

#### **How to explain moderation effect using PROCESS Macro in SPSS?**

This video talks about Installing Process Macro (developed by A.F. Hayes) in SPSS.

Copyright code : 352b53d2593106153a2d69ddff2436f1

ation Analysis Moderated multiple regression using Process macro version 3.5 for SPSS (Sept 2020) Downloading and installing Hayes Process macro for SPSS PROCESS macro for SPSS. Mediation and Moderation Using Hayes Process

In this paper we address the practice of mediation and moderation analysis using linear regression in the pages of Behaviour Research and Therapy and offer some popular myths, describe some observation, and their integrati